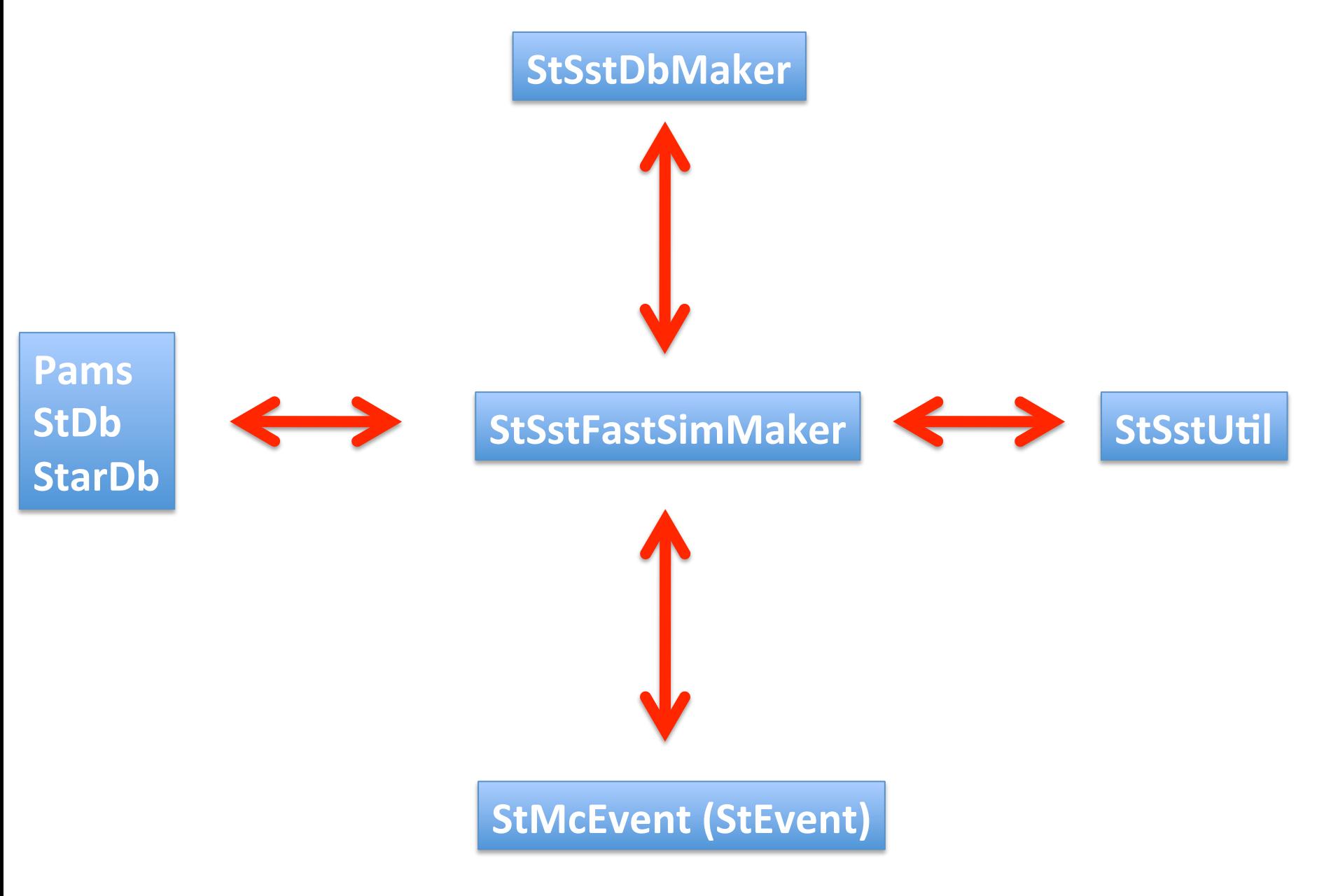

### StSstDbMaker

- 1. StSstDbMaker.cxx
- 2. StSstDbMaker.h
- 3. StSstLinkDef.h

#### StSstUtil

- 1. StSpaNoise.cc
- 2. StSstCluster.cc
- 3. StSstClusterList.cc%%%
- 4. StSstDynamicControl.cxx
- 5. StSstPackage.cc
- 6. StSstPoint.cc%%%%%%%
- 7. StSstStrip.cc
- 8. StSstWafer.cc
- 9. PACKAGE
- 10. StSpaNoise.hh
- 11. StSstClusterControl.cxx
- 12. StSstClusterList.hh%%%
- 13. StSstDynamicControl.h
- 14. StSstPackage.hh
- 15. StSstPoint.hh
- 16. StSstStrip.hh
- 17. StSstWafer.hh
- 1. StSpaListNoise.cc
- 2. StSstBarrel.cc
- 3. StSstClusterControl.h
- 4. StSstConfig.cc
- 5. StSstLadder.cc
- 6. StSstPackageList.cc%%
- 7. StSstPointList.cc%%
- 8. StSstStripList.cc
- 9. StSpaListNoise.hh
- 10. StSstBarrel.hh%%
- 11. StSstCluster.hh
- 12. StSstConfig.hh
- 13. StSstLadder.hh
- 14. StSstPackageList.hh
- 15. StSstPointList.hh
- 16. StSstStripList.hh

### StMcEvent

- 1. StMcSstHit.cc\*
- 2.  $StMcSstHitCollection.hh*$
- 3. StMcSstLadderHitCollection.cc
- 4. StMcSstWaferHitCollection.cc
- 5. StMcSstHitCollection.cc\*
- 6. StMcSstHit.hh $*$
- 7. StMcSstLadderHitCollection.hh
- 8. StMcSstWaferHitCollection.hh
- 9. StMcHitComparisons.cc
- 10. StMcHitsComparison.hh

## /StEvent

- 1. StSstHitCollection.cxx
- 2. StSstHit.cxx
- 3. StSstLadderHitCollection.cxx
- 4. StSstWaferHitCollection.cxx
- 5. StSstHitCollection.h
- 6. StSstHit.h%%%%%%%%%%%%%%%%%%%%%
- 7. StSstLadderHitCollection.h
- 8. StSstWaferHitCollection.h

# /pams

- 1. /sim/g2t/g2t\_ssd\_hit.idl%
- 2. /sim/g2t/g2t\_ssd\_hit.F%
- 3. /sim/idl/g2t\_ssd\_hit.idl%

# /StDb/idl

- 1. sstBarrelPosition.idl
- 2. sstDimensions.idl
- 3. sstLaddersPosition.idl
- 4. sstPedStrip.idl
- 5. sstStripCalib.idl
- 6. sstWafersPosition.idl
- 7. sstConfiguration.idl
- 8. sstGainCalibWafer.idl
- 9. sstNoise.idl%%%%%%%%%%%%%%%%
- 10. sstSectorsPosition.idl
- 11. sstWaferConfiguration.idl

## /StarDb/Calibrations

1. sstStripCalibupgr01.root

- 1. SstLaddersOnSectors.y2006.C
- 2. SstOnGlobal.y2005.C
- 3. SstSectorsOnGlobal.C%%%%%%%%%
- 4. SstSectorsOnGlobal.y2007.C%%
- 5. SstWafersOnLadders.y2006.C
- 6. SstLaddersOnSectors.C%%%%%%%%%
- 7. SstLaddersOnSectors.y2007.C%%
- 8. SstOnGlobal.y2006.C
- 9. SstSectorsOnGlobal.y2005.C
- 10. SstWafersOnLadders.C
- 11. SstWafersOnLadders.y2007.C%
- 12. SstLaddersOnSectors.y2005.C%%%
- 13. SstOnGlobal.C
- 14. SstOnGlobal.y2007.C
- 15. SstSectorsOnGlobal.y2006.C%% SstWafersOnLadders.y2005.C%

## /StarDb/ Geometry/sst

#### How to

- $1.$  CVS CO :
	- 1. /StarDb
	- 2.  $/$  StDb
	- $3.$  /pams/sim
- 2.  $Cvs$  co:
	- 1. %/StRoot/StSsdFastSimulator
	- 2. /StRoot/StSsdUtil
	- 3. /StRoot/StSsdDbMaker
	- 4. /StRoot/StEvent
	- 5. /StRoot/StMcEvent
- 3. Make the changes show in previous slides
- 4. Compile the code in order, for compiling libs before :
	- 1. Pams: cons +pams
	- 2.  $StDb:cons +StDb$
	- 3. Code : cons +StRoot
	- 4. StarDb does not have to be compiled
	- 5. Note: StDb and pams take sometime to compile, be patient